# **Administración de riesgos en el desarrollo de un sistema de información**

Ronny Andrade (1), Jonathan Franco (2), Lenin Freire (3) Facultad de Ingeniería Eléctrica y Computación (FIEC) Escuela Superior Politécnica del Litoral (ESPOL) Campus Gustavo Galindo, Km 30.5 vía Perimetral Apartado 09-01-5863. Guayaquil-Ecuador ronxaand@espol.edu.ec<sup>(1)</sup>, edjofran@espol.edu.ec<sup>(2)</sup>, lfreire@espol.edu.ec<sup>(3)</sup>

#### **Resumen**

*El Instituto de Administración de Proyectos (PMI, por sus siglas en inglés) es una institución sin fines de lucro con más de 700000 miembros a nivel mundial. Este instituto ha elaborado la metodología PMP, la cual consiste en un conjunto ordenado de 10 áreas del conocimiento a analizar para garantizar la óptima gestión de proyectos. La gestión de riesgos es una de esas áreas, y con el presente trabajo se pretende realizar un análisis de la misma, y además demostrar la forma en la que fue aplicada durante la elaboración del proyecto informático "Sedita, sistema de información para la Unidad Educativa La Luz de Dios". Con la aplicación de la gestión de riesgos en el proyecto, se lograron algunos beneficios en la gestión del proyecto; dichos beneficios también se muestran en el presente trabajo.* 

**Palabras Claves:** *Gestión de riesgos, PMBOK, PMI, PMP.*

## **Abstract**

*The Project Management Institute, PMI, is a non-profit organization that has more tan 700000 members worldwide. This institute has developed the PMP methodology, which consists of a structured set of 10 knowledge areas to be analyzed to guarantee an optimal project management. Risk management is one of these areas and with this work we attempt to analyze it, and also to demonstrate the way in which it was applied during the elaboration of the IT project "Sedita, information system for the Basic Education Unit La Luz de Dios". By applying risk management techniques on the project some benefits on the project management were achieved; said benefits will be shown in this work.*

**Keyword***s: Risk management, PMBOK, PMI, PMP.*

# **1. Introducción**

El Instituto de Gestión de Proyectos es la organización de membresía sin fines de lucro más grande en lo que a administración de proyectos se refiere. Provee recursos y realiza investigaciones que benefician a sus más de 700000 miembros, y se encuentra extendida a nivel mundial. La Guía del PMBOK define una metodología para la gestión de proyectos dividida en 10 áreas del conocimiento: integración, alcance, cronograma, costos, calidad, recursos humanos, comunicaciones, riesgos y partes interesadas [2]. El objetivo del presente trabajo es analizar a profundidad la metodología propuesta por PMI en el área de conocimiento de riesgos, para luego aplicarla al proyecto "Sedita, sistema de información para la Unidad Educativa La Luz de Dios".

Para entender mejor la metodología propuesta por el Instituto de Administración de Proyectos, a continuación se detallan ciertos conceptos importantes: **Riesgo** es un evento o condición que puede ocurrir durante el ciclo de vida de un proyecto, y que puede influir de manera positiva o negativa en los objetivos del proyecto, en su alcance, cronograma o costos. En términos generales, un riesgo tiene tres componentes: su probabilidad de ocurrencia, su impacto sobre el proyecto, y el intervalo de tiempo

durante el cual sus consecuencias se sentirán, si éste no es mitigado. **La probabilidad de ocurrencia** indica qué tan probable es que las condiciones necesarias para que el riesgo ocurra se presenten. **El impacto** es la medida del daño efectivo que causa un riesgo, en caso de llegar a presentarse.

Para la planificación e identificación apropiada de riesgos es necesario distinguir entre vulnerabilidad y amenaza. Una **vulnerabilidad** es una debilidad interna en los procedimientos de seguridad de un sistema, de su diseño o implementación que puede "ser activada" de forma accidental o de forma deliberad. Una **amenaza** es la posibilidad existente de la explotación de una vulnerabilidad. Es una circunstancia o evento con el potencial de causar daño a un sistema.

La metodología propuesta por el Instituto de Gestión de Proyectos divide el área de gestión de riesgos en seis diferentes procesos. Estos son: planificar la gestión de riesgos, identificar riesgos, realizar un análisis cualitativo de los riesgos, realizar un análisis cuantitativo de riesgos, planificar la respuesta a los riesgos, y monitorear y controlar los riesgos. La Figura 1 muestra estos pasos, y el orden en el que se ejecutan.

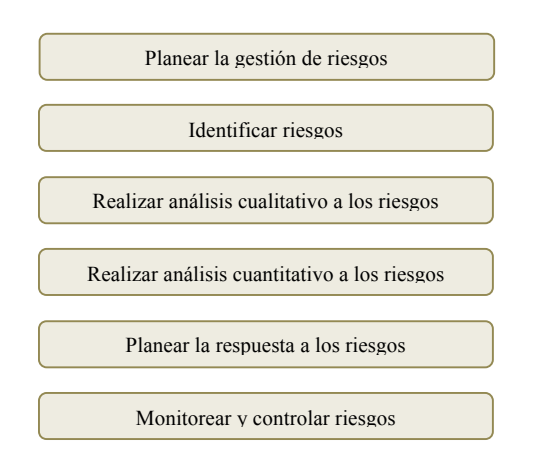

**Figura 1.** Procesos de la gestión de riesgos según la metodología PMP

El principal resultado producido por el área de gestión de riesgos es el plan de gestión de riesgos, y dentro de este plan, el registro de riesgos. El registro de riesgos contiene todos los riesgos identificados en el proyecto, así como su probabilidad de ocurrencia y su impacto, y en el plan de gestión de riesgos se encuentran los planes para hacer frente a los riesgos, en caso que estos lleguen a presentarse. Las cinco primeras etapas de la gestión de riesgos se llevan a cabo durante la etapa de planificación del proyecto, y la fase de monitorear y controlar riesgos se lleva a cabo durante la etapa de ejecución del proyecto, sin embargo todos estos procesos se realizan de forma iterativa. A continuación se describe cada uno de estos procesos.

# **2. Planificar la gestión de riesgos**

La planificación de la gestión de riesgos consiste en una evaluación de la probabilidad de impacto y de ocurrencia de un riesgo que podría afectar los objetivos, costos, alcance, cronograma y calidad del proyecto para minimizar la probabilidad de ocurrencia de los riesgos negativos, y maximizar la de los riesgos positivos. En esta etapa se describe la estrategia que se va a seguir en el proyecto, y cómo las actividades de gestión de riesgos se van a llevar a cabo [9]. Este es el proceso más general de todos, engloba a los demás y en términos generales, los resultados de los otros procesos son actualizaciones sobre la documentación inicial generada en este.

Como resultado de este proceso se obtiene el plan de gestión de riesgos, el cual es un documento que debe elaborarse de forma simultánea con el Plan de Gestión del Proyecto, y describe la forma en la que las actividades de manejo de riesgo se llevarán a cabo [14]. No existe un formato definido para la elaboración de este plan, pero se recomienda que por lo menos incluya la siguiente información: datos informativos tanto de la empresa como del proyecto, introducción y definiciones, matriz de riesgos con su respectiva probabilidad e impacto, la asignación de responsables, el respectivo análisis y planes de respuesta a los riesgos.

Para la elaboración del plan de gestión de riesgos se debe obtener información de las otras áreas del conocimiento identificadas en la metodología PMP, por lo que se requiere de los siguientes documentos de entrada: el plan de gestión del proyecto, que describe la forma en que el proyecto será ejecutado, monitoreado y controlado; el acta de constitución del mismo, el cual presenta una visión global de un proyecto en su más alto nivel; el registro de las partes interesadas, en el cual se listan todas las personas y/o entidades que se ven afectadas directa o indirectamente por la ejecución del proyecto, y el listado de factores ambientales que afectan el proyecto.

Para recabar la información necesaria, además de la documentación se requiere aplicar técnicas de análisis como entrevistas, cuestionarios, o recurrir al juicio experto [8].

# **3. Identificar riesgos**

Identificar los riesgos es el proceso de listar, clasificar, determinar y documentar las características de los posibles riesgos que afecten o causen un impacto en el ciclo de vida del proyecto. Además es considerado como un proceso iterativo puesto que a medida que avanza el proyecto se puede descubrir nuevos riesgos o puede que cambie el impacto de los riesgos identificados inicialmente.

La salida de este proceso es el registro de riesgos, el cual forma parte del plan de gestión de riesgos, y debe contener la siguiente información: descripción del riesgo, fecha de identificación, tipo e impacto del riesgo, medidas de respuesta y mitigación, sus responsables y el estado del riesgo.

Para la elaboración de este documento se necesita obtener información de: el plan de gestión de riesgos, las estimaciones tanto del presupuesto como del cronograma, y la línea base del alcance.

Para elaborar la línea base del alcance se requiere de la **estructura de descomposición de trabajo, o EDT**, la cual es una descomposición jerárquica y detallada de todo el proyecto, en componentes más pequeños y fáciles de manejar conocidos como paquetes de trabajo [18]. Como principal objetivo tiene crear una lista con todas las tareas o actividades necesarias para cumplir con el objetivo deseado. Su propósito es documentar el alcance del proyecto, y su ventaja es que permite identificar de forma rápida los elementos finales del proyecto, dada su estructura jerárquica [7] [11]. Para lograr una mejor comprensión de la estructura de descomposición de trabajo, esta debe acompañarse de su respectivo **diccionario para la EDDT**, el cual constituye un documento donde se describe de forma detallada cada uno de los paquetes de trabajo del EDT [10] [3].

Existen muchas técnicas que pueden ser utilizadas para la gestión de riesgos, las principales son: la revisión de documentación de proyectos anteriores, para verificar similitudes entre proyectos anteriores y el proyecto actual para así identificar riesgos; el análisis FODA el cual presenta las fortalezas, oportunidades, desafíos y amenazas identificados en el proyecto, además de las entrevistas, el juicio experto, y el diagrama causa-efecto, el cual es útil para ordenar ideas según sus relaciones causa-efecto.

# **4. Realizar un análisis cualitativo y cuantitativo de los riesgos**

En términos generales, el análisis de riesgos es una herramienta sistemática usada por la gestión de riesgos para minimizar la probabilidad de ocurrencia y el impacto de los riesgos encontrados. Este análisis se usa para poner en práctica acciones de mitigación y para la elaboración de planes de contingencia, y mejora la toma de decisiones tanto en la dirección del proyecto como en la negociación con los proveedores [9].

La diferencia entre el análisis cualitativo y cuantitativo de riesgos es que en el primero se usa una escala subjetiva para evaluar la probabilidad de ocurrencia y el impacto de los riesgos, además de que se los categoriza para que sean más fáciles de procesar en la etapa de análisis cuantitativo y se los prioriza, para de esta forma saber cuales deben ser atendidos primero, en función de su gravedad [1] [9], mientras que en el análisis cuantitativo de riesgos consiste en analizar de forma numérica (en términos monetarios, o de tiempo) el efecto de los riesgos identificados en relación con los objetivos del proyecto.

Tanto el análisis cualitativo como el cuantitativo de riesgos producen como resultado actualizaciones sobre el registro de riesgos; el primero prioriza los riesgos, y el segundo establece o modifica su probabilidad de ocurrencia y su impacto. Sin embargo, las técnicas que se usan en cada uno son muy diferentes.

La técnica más importante para la categorización de riesgos empleada en la etapa de análisis cualitativo de los mismos es la matriz de probabilidad e impacto. Esta es una herramienta de control y gestión que es usada para evaluar la efectividad adecuada de los riesgos que pueden afectar los objetivos del proyecto durante su ciclo de vida, asociando a cada riesgo su valor estimado de probabilidad e impacto. La probabilidad de ocurrencia o amenaza y el impacto de daño del riesgo, dentro de la matriz de probabilidad e impacto pueden tomar valores en un rango de 1 a 4 (ver Figura 2), que representan una escala de: insignificante, baja, mediana y alta. De igual manera, El riesgo en la matriz es el producto de la probabilidad de ocurrencia por el impacto, y están agrupados en 3 rangos diferentes, identificados por un color distinto para una mejor visualización [15] (Ver Figura 2).

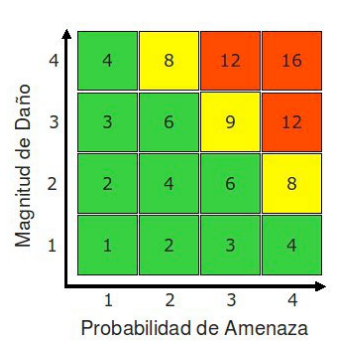

**Figura 2.** Matriz de probabilidad e impacto

Para el análisis cuantitativo, las técnicas más usadas son los modelos y simulaciones, y el análisis de valor monetario esperado. Los modelos y simulaciones se realizan con ayuda de software especializado que recibe información específica del proyecto, como el presupuesto asignado, la cantidad de recursos disponibles, los riesgos identificados, además de factores externos como políticas estatales, estándares de calidad, medidas ambientales y realiza varias iteraciones sobre el proyecto, aplicando modelos probabilísticos para obtener como resultado valores medibles en términos de tiempo y dinero de las consecuencias de los riesgos [4]. La ventaja de usar modelos y simulaciones radica en que se puede evaluar varios escenarios sin que exista la necesidad de que estos ocurran de verdad, permitiendo así tomar las mejores decisiones para enfrentar los riesgos [12], [13], [14].

La técnica del valor monetario esperado consiste en calcular la cantidad promedio de dinero que se espera recibir tras tomar cierta decisión. Para calcularlo, se multiplica el valor esperado por la probabilidad de ocurrencia de la decisión por el valor monetario involucrado. Esta es una técnica que hace el cálculo de todos los resultados posibles cuando se presentan una serie de situaciones, de forma similar a como se haría con un árbol de decisión, pero asignando a cada una de las ramas el valor monetario correspondiente [19].

# **5. Planificar la respuesta a los riesgos**

Consiste en el proceso de desarrollar opciones y acciones que ayuden a reducir el impacto de los riesgos negativos sobre los objetivos del proyecto, y maximizar el impacto de los riesgos positivos. Planificar la respuesta a los riesgos es decidir qué se va a hacer en caso de que un riesgo se presente [9].

Existen riesgos negativos (amenazas) y riesgos positivos (oportunidades) La forma de responder a los riesgos varía de acuerdo a su tipo, y pueden ser las siguientes:

#### **5.1. Respuesta a los riesgos negativos**

**Evitar:** consiste en eliminar el riesgo eliminando su causa. Con esta estrategia se elimina el riesgo cambiando el plan de proyecto, logrando así que la probabilidad de ocurrencia del riesgo se vuelva cero. Esta es la mejor estrategia posible, pero no siempre se puede garantizar la eliminación de los riesgos.

**Transferir:** consiste en delegar los efectos de un riesgo a un tercero. En este caso, el riesgo no es eliminado, simplemente se transfiere su impacto. Ejemplos típicos de esta estrategia lo constituye la contratación de aseguradoras.

**Mitigar:** consiste en reducir la probabilidad de ocurrencia e impacto a un nivel aceptable, realizando las gestiones necesarias en el plan del proyecto de antemano. Mitigar significa tomar un riesgo de forma calculada.

**Aceptar:** esta es la peor estrategia. Consiste en no hacer nada en caso de que se presente el riesgo. Los riesgos no identificados caen en esta categoría [5].

#### **5.2. Respuesta a los riesgos positivos**

**Explotar::** consiste en tomar ventaja de la oportunidad que se presenta. Esta estrategia se aplica cuando se está seguro de la ocurrencia de un riesgo y consiste en planificar acciones para sacar el máximo provecho del mismo.

**Compartir:** consiste en dejar la explotación del riesgo a un tercero, el cual puede explotarlo al máximo y convertirlo en beneficio para la empresa.

**Aceptar:** consiste en no hacer nada en caso que el riesgo ocurra [5].

## **6. Monitorear y controlar riesgos**

En términos generales, el proceso de Control de riesgos consiste simplemente en poner en marcha toda la planificación de riesgos llevada a cabo en las etapas anteriores del proyecto, tal y como están consignadas en el plan de gestión de riesgos, y en el registro de riesgos. El proceso de control de riesgos se realiza durante la fase de Ejecución del proyecto. Es importante entender que el proceso de control de riesgos es un proceso activo, que se debe llevar a cabo a diario, de ser posible, y se debe realizar durante todo el ciclo de vida del proyecto.

El proceso de monitoreo y control de riesgos es aplicado para monitorear riesgos identificados previamente, identificar nuevos riesgos, asegurar la ejecución adecuada del plan de respuesta a los riesgos, y evaluar la efectividad general de del Plan de Gestión de Riesgos [17].

El resultado del proceso de monitorear y controlar los riesgos son actualizaciones sobre los diferentes planes del proyecto, principalmente sobre los planes de gestión de riesgos, cronograma y presupuesto, pero estos cambios no se deben realizar de forma arbitraria, sino que para ello deben ser registrados a través de solicitudes de cambio, y ser aprobados por el comité de control de cambios.

Una **solicitud de cambio** es un documento que se elabora cuando se desea modificar el alcance, el presupuesto o el cronograma del proyecto [14]. Estas solicitudes de cambio deben ser revisadas y aprobadas, o rechazadas por el **comité de control de cambios,** el cual está constituido por una porción de cada uno de los grupos de partes interesadas y son reconocidos formalmente ante los demás miembros del proyecto; su misión es revisar todo lo referente a modificaciones sobre el proyecto, y la respectiva documentación que debe acompañar cada cambio.

Entre las técnicas más usadas en el proceso de monitorear y controlar riesgos se encuentran: el análisis de reserva y el análisis de variación. El **análisis de reserva** se usa a medida que las reservas iniciales de presupuesto y tiempo asignadas para responder a los riesgos se van usando. La idea de este análisis es mantener la información actualizada, para verificar si es necesario aumentar dichas reservas o no [14]. El **análisis de variación** en cambio se usa para calcular la diferencia entre los costos presupuestados y los costos reales del proyecto. Cuando los resultados reales son mejores que los resultados presupuestados, se tiene una variación favorable; cuando los resultados reales no son mejores que los resultados presupuestados, se tienen resultados adversos [16] [19].

En la tabla 1 se muestra el análisis de variación para el proyecto "Sedita, sistema de información para la Unidad Educativa La Luz de Dios". Para elaborar dicho análisis se contrastaron los costos reales contra los costos presupuestados de cada ítem del proyecto, y se establece la diferencia entre ambos valores. Se observa que cuando el valor real es mayor que el presupuestado, entonces existe un saldo desfavorable. Si el valor real es menor que el presupuestado, entonces el saldo es favorable. Para la tabla 1, se observa que al final se tiene un saldo desfavorable.

**Tabla 1.** Análisis de variación del proyecto Sedita

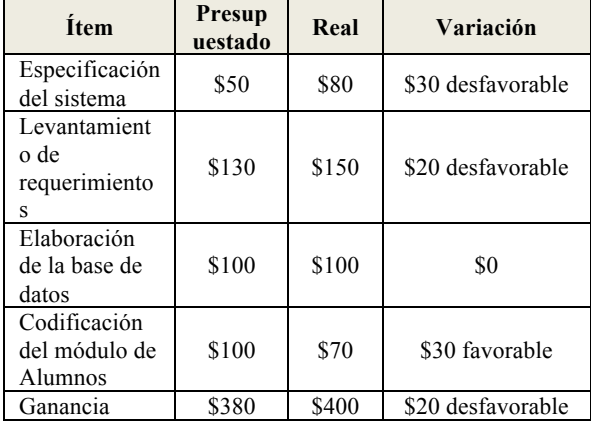

A continuación se discuten los hallazgos realizados al aplicar la metodología de gestión de riesgos propuesta por PMI al proyecto "Sedita, sistema de información para la Unidad Educativa La Luz de Dios".

# **7. Resultados**

La unidad educativa "La Luz de Dios", ubicada en el sector norte de la ciudad de Guayaquil y que cuenta con 398 estudiantes y 19 docentes y miembros de personal administrativo, tenía problemas al momento de realizar consultas sobre los datos históricos de aprovechamiento y conducta de sus estudiantes, debido a que no poseían un sistema que automatice estos procesos. Por tanto la directora de la escuela ordenó el desarrollo del sistema Sedita entre septiembre del 2012 a mayo del 2013. Durante la etapa de planificación del proyecto se identificaron 14 riesgos: 12 negativos y 2 positivos. A cada uno se le asignó una estrategia de mitigación o explotación según sea el caso, y hacia el final del proyecto se realizaron los análisis de variación respectivos, y se encontró un saldo favorable del 5% sobre el total del presupuesto del proyecto, y un excedente de 10 días, derivado de los planes de contingencia asignados para la mitigación de riesgos.

## **7.1. Conclusiones**

Con la aplicación de la metodología de gestión de riesgos propuesta por el Instituto de Administración de Proyectos al proyecto "Sedita: Sistema de Información para la Escuela La Luz de Dios", hemos comprobado de forma práctica que es posible reducir las amenazas y el impacto de los riesgos de un proyecto, si se sigue una secuencia de pasos ordenada y lógica.

Para una correcta planificación de la gestión de riesgos es necesario contar con una clara visión del alcance real del proyecto. Además, este paso es vital para el correcto manejo de riesgos, pues todos los demás dependen de él.

Para lograr el éxito en la fase de identificación de riesgos es necesario contar con la colaboración de todas las partes interesadas: líder del proyecto, desarrolladores, beneficiarios del proyecto, usuarios finales, entre otros. Si no se cuenta con el apoyo de todos, pueden omitirse riesgos críticos inherentes al proyecto.

Los análisis cualitativo y cuantitativo de riesgos permiten priorizarlos en función de su probabilidad de ocurrencia, y de su impacto.

Dependiendo de si un riesgo identificado tiene un impacto positivo o negativo en el proyecto, el tipo de respuesta que se le debe dar puede consistir en tratar de maximizar o minimizar su impacto, respectivamente.

El proceso de monitoreo y control de riesgos debe realizarse de forma constante a lo largo de todo el ciclo de vida del proyecto, pues con el tiempo los riesgos identificados inicialmente pueden cambiar, o nuevos riesgos pueden surgir producto de las estrategias de mitigación o maximización del impacto de otros riesgos.

## **7.2. Recomendaciones**

Tras la experiencia de la aplicación de la metodología de gestión de riesgos propuesta por el Instituto de Administración de Proyectos (PMI) al proyecto "Sedita: Sistema de Información para la Escuela La Luz de Dios", los autores recomiendan su aplicación en cada nuevo proyecto, pues se encontró que el uso de esta metodología trae beneficios notables al proyecto.

La utilización de la metodología de gestión de riesgos propuesta por el Instituto de Administración de Proyectos (PMI) demostró ser efectiva para el control de eventualidades que podrían presentarse en el proyecto. Se recomienda seguir la metodología completa en sus 10 áreas del conocimiento para de esta forma garantizar la optimización de los tres pilares clave de todo proyecto: presupuesto, cronograma y alcance.

Se recomienda estar familiarizados con el dominio del negocio, es decir la actividad a la que esta se dedica, para de esta forma tener una visión completa de las condiciones del negocio. En caso de no estar familiarizados con el dominio del negocio, se recomienda contar con el asesoramiento constante de expertos.

Dada al importancia de la participación de todas las partes interesadas del proyecto en la identificación de riesgos, se recomienda tener sistemas de estímulo, para que estos se sientan motivados a contribuir con el mismo.

Se recomienda que se revisen de forma constante los riesgos identificados inicialmente en un proyecto, y los posibles cambios que estos puedan sufrir, como resultado de respuesta a otros riesgos o de cambios internos o externos del negocio.

# **8. Referencias**

- [1] Avalos Verónica, Desarrollo de una aplicación para la gestión de riesgos en los sistemas de información utilizando la guía metodológica NIST SP 800-30. Caso práctico "Liceo del Valle", URL: http://repositorio.espe.edu.ec/handle/21000/2333, fecha de consulta: mayo del 2013.
- [2] Chamoun Yamal, Administración Profesional de Proyectos, la Guía, Mc Graw Hill, 2002.
- [3] Dharma Consulting, Formato de diccionario para la EDT completo, URL: http://www.edharmacon.net/unidades\_html/imagenes/archivos/ EGPR\_070\_04.pdf, fecha de consulta: septiembre del 2013.
- [4] Erb Markus, Gestión de riesgo en la seguridad informática: Matriz para el análisis de riesgos, URL:

http://protejete.wordpress.com/gdr\_principal/matri z\_riesgo/, fecha de consulta: junio del 2013.

[5] Gbegnedji Gladys, What is Project Management? Planificar la respuesta a los riesgos, URL:

http://whatisprojectmanagement.wordpress.com/2 013/02/23/planificar-la-respuesta-a-los-riesgos-2/, fecha de consulta: septiembre del 2013.

- [6] Greene Jennifer, Stellman Andrew, Head Frist PMP, O'Relly Media, segunda edición, 2009.
- [7] Institución Universitaria de Envigado IUE, Estrategias gerenciales. Gestión por resultados, la gestión de costos, URL: http://www.iue.edu.co/documents/emp/gestionCos tos.pdf, fecha de consulta: septiembre del 2013.
- [8] Instituto Argentino para la Administración de Proyectos IAAP, ¿Qué es el juicio de expertos?, URL: http://iaap.wordpress.com/2008/02/22/quees-el-juicio-de-expertos/, fecha de consulta: abril del 2013.
- [9] Instituto Nacional de Tecnologías de la Comunicación – INTECO, Guía avanzada de gestión de riesgos, URL: https://www.google.com.ec/url?sa=t&rct=j&q=&e src=s&source=web&cd=1&sqi=2&ved=0CCsQFj AA&url=http%3A%2F%2Fwww.inteco.es%2Ffile %2FteW3c753nhRRK6a0e7iZKg&ei=IEtcUoW4 D4nw8ASTmYC4Bw&usg=AFQjCNGNHP8zxX y5j0ctNID4ESBSaxvj2A&sig2=3s9\_okFJb9lSDP ds8G424Q&bvm=bv.53899372,d.eWU, fecha de consulta: abril del 2013.
- [10] JPE Consultores, Modelo simplificado para la implantación y verificación de la Norma MoProSoft: Enunciado del alcance del proyecto, URL:

http://www.imagisaas.com.mx/jpe/GUIONES\_N1/ GPY\_Elda/docs\_pdf/gpy\_t6c\_enunciado\_proyecto .pdf, fecha de consulta: septiembre del 2013.

[11] Ochoa, David, Gestión del alcance del proyecto, URL: http://www.slideshare.net/dochoaq\_1981/gestiondel-alcance-proyecto, fecha de consulta: abril del 2013.

- [12] Palisade Corporation, Guía para el uso de @RISK: Programa de complemento para el análisis y simulación de riesgos en Microsoft Excel, versión 5.7, URL: http://es.scribd.com/doc/68237684/71/Referenciafunciones-del-RISK , fecha de consulta: octubre del 2013.
- [13] Palisade Corporation, Simulación Monte Carlo, URL: http://www.palisadelta.com/risk/simulacion\_monte\_carlo.asp, fecha de consulta: octubre del 2013.
- [14] Project Manager Institute Inc, A Guide to the Project Management Body of Knoweledge (PMBOK Guide), 5ta Edición, 2013.
- [15] Redindustria, Matriz de riesgos, URL: http://redindustria.blogspot.com/2010/05/matrizde-riesgos.html, fecha de consulta: junio del 2013.
- [16] Slocombe James, Variance and trend analysis, URL: http://www.agilebok.org/index.php?title=Variance \_and\_Trend\_Analysis, fecha de consulta: septiembre del 2013.
- [17] True Solutions Inc. Applying the risk monitoring and control process, URL: http://projectmanagement.truesolutions.com/category/riskmonitoring/, fecha de consulta: septiembre del 2013.
- [18] Valdez Félix, Consultoría y entrenamiento en herramientas, procesos y técnicas relacionadas con la gerencia de proyectos (Project management): Líneas de Base, URL: http://proyectics.blogspot.com/2012/04/lineas-debase.html, fecha de consulta: mayo del 2013.
- [19] Vargas Gina, Zapata Viviana, Gerencia de Proyectos: Valor monetario esperado, URL: http://ceresegp.blogspot.com/2011/04/valormonetario-esperado.html, fecha de consulta: agosto del 2013.